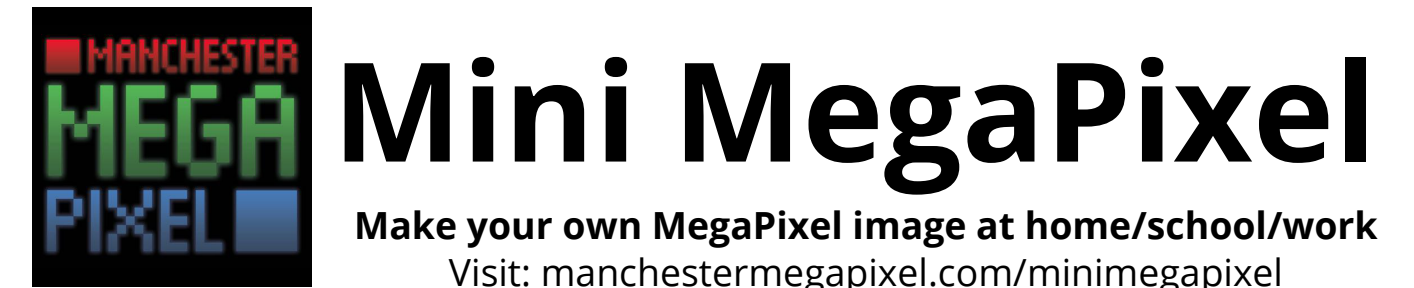

Since our giant MegaPixel requires a considerably large window, we've produced the MiniMegaPixel for anyone who wants to make their own MegaPixel image at home. You can print our pixels, colour them in and stick them up in the window to create a photo image just like the MegaPixel.

What to do:

1. **Choose your window**. The pixels look best when lit from behind, and a window which is lit from the outside by daylight will look great, if you can stand far away enough. If you'll be looking at it from the outside, we've found lighting it using diffuse light is best.

2. **Measure your window**. Our Mini MegaPixels are 4cm square, so you'll need to work out how many pixels you'll need vertically and horizontally. The pixel image should work across multiple window panels, as long as they can all be lit consistently and the pillars between them aren't too thick.

3. **Choose your image**. Your image should be the right shape for the window (square, portrait or landscape) and we recommend images with **clear**, **bright colours**, and **not too much detail** as the resolution of the finished image will be quite low.

4. **Get hold of pens**. If you've coloured in some of our main Megapixel image, you'll have been sent a set of Edding pens - if you want to buy your own, they're Edding 143B OHP markers. You can use other types of pen too, as long as they will mark the acetate. If you use other pens, you'll need to input the colours they make on acetate as RGB values.

5. **Use our online converter**. You can input your image size, choose pen colours and upload a photo, and it will produce a spreadsheet of values for your pixels. You'll need to print these, and also print the pixel grids onto printable OHP acetate in the quantity you'll need. Then simply give each person colouring pixels a set of pixels and a set of values, and colour them in the same way as the MegaPixel. The converter can be found at:

## **manchestermegapixel.com/minimegapixel**

Once you've coloured all your pixels, arrange them in the window with no gaps between the pixels. You could also block out any surrounding window using black card/electrical tape to stop light getting around the sides.

There's no space on the Mini MegaPixels to label each pixel with its location in the image, so you'll need to keep careful track of which pixel goes where as you attach them to the window.

Also, don't forget they're numbered left to right, top to bottom as you look at the photo - so if you're constructing the image to be viewed from outside, you'll need to put them in the window from the top right corner, working to the left, so they look correct from outside.

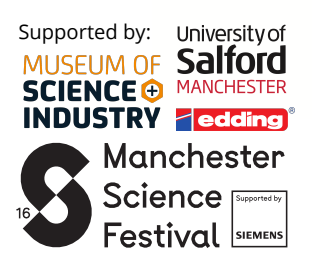

## **manchestermegapixel.com**